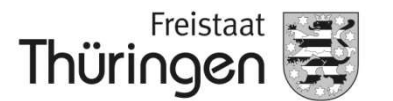

Landesamt für Landwirtschaft und Ländlichen Raum

Thüringer Landesamt für Landwirtschaft und Ländlichen Raum Naumburger Str. 98 · 07743 · Jena

Zur Information für alle (potentiellen) Antragsteller der Integrierten Ländlichen Entwicklung

Ihr Zeichen:

Durchwahl:

Ihre Nachricht vom:

Unser Zeichen: (bitte bei Antwort angeben)

Ihr/-e Ansprechpartner/-in:

Stadtroda, 27. Mai 2024

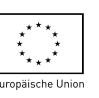

Landesamt für Landwirtschaft und Ländlichen Raum (TLLLR)

poststelle@tlllr.thueringen.de www.thueringen.de/th9/tlllr

Naumburger Str. 98 D-07743 Jena Telefon +49 361 57 4041-000 Telefax +49 361 57 4041-390

Förderung der Integrierten Ländlichen Entwicklung (ILE) über PORTIA

Antragstellung ab November 2024 mit der Online-Ausweisfunktion (eID-Funktion) des Personalausweises

Vor dem Hintergrund der Umsetzung des Online-Zugangs-Gesetzes (OZG) beschreitet die Landentwicklungsverwaltung neue digitale Wege.

Ziel ist es, Ihnen zukünftig eine digitale, sichere und komfortable Antragstellung zu ermöglichen und die Antragsbearbeitung auf der Grundlage digitaler Daten in Zukunft zu beschleunigen. Gemeinsam mit Ihnen möchten wir die ersten Schritte auf diesem Weg vorbereiten.

Ab November 2024 steht Ihnen zur Antragstellung im Bereich der Integrierten Ländlichen Entwicklung das Online-Antragsverfahren über das digitale Portal PORTIA (https://portia.thueringen.de/) zur Verfügung. Damit wird in Thüringen eine vollständig onlinebasierte und medienbruchfreie Beantragung zu folgenden Fördermaßnahmen der Förderrichtlinie ILE/REVIT ermöglicht:

- **LEADER**
- Pläne für die Entwicklung ländlicher Gemeinden
- **Dorfentwicklung**
- Dem ländlichen Charakter angepasste Infrastrukturmaßnahmen
- **Regionalbudget**
- Einrichtungen für lokale Basisdienstleistungen
- Revitalisierung von Brachflächen.

Der Schutz Ihrer Daten ist hierbei besonders wichtig. Deshalb kommt in POR-TIA das zentral in Thüringen vorgesehene Authentifizierungsverfahren der BundID zur Anwendung. Die Prüfung der Berechtigung für den Zutritt zum Antragstellungsbereich von PORTIA erfolgt durch einen eindeutigen Identitätsnachweis des Nutzers. Für diese Prüfung wird die BundID (https://id.bund.de/de), ein für alle Bürger in Deutschland kostenfreier und bundesweit eingesetzter Authentifizierungsdienst, an PORTIA angebunden. Die BundID wird bereits von mehreren Thüringer Kommunen und in anderen Bundesländern erfolgreich genutzt, u.a. Niedersachsen, Brandenburg und Hessen.

Vor der erstmaligen Anmeldung in PORTIA müssen Sie sich zunächst ein BundID-Konto anlegen und sich mit der "hohen Vertrauensstufe" registrieren. Das bedeutet, mit der Online-Ausweisfunktion (eID-Funktion) des Personalausweises erbringen Sie den Nachweis, dass Sie auch wirklich die Person sind, die für sich selbst, eine Gesellschaft oder eine Kommune den Antrag einreichen oder ändern darf.

Die Anmeldung mit der BundID in PORTIA wird voraussichtlich ab Mitte August 2024 freigeschaltet. Ab diesem Zeitpunkt empfehlen wir Ihnen, ein BundID-Konto anzulegen und sich damit auf Ihre Antragstellung vorzubereiten.

Vertretungsberechtigte einer juristischen Person müssen darüber hinaus ein Organisationskonto in PORTIA anlegen. Dazu melden Sie sich im ersten Schritt als natürliche Person mit der Online-Ausweisfunktion über die BundID in PORTIA an und können danach das Organisationskonto in PORTIA erstellen. Wir empfehlen Ihnen auch hier, das Organisationskonto nach Freischaltung der BundID in PORTIA ab Mitte August 2024 anzulegen. Detaillierte Informationen zum Vorgehen werden rechtzeitig auf der Startseite von PORTIA veröffentlicht und sind Inhalt der geplanten Schulungsveranstaltungen.

Hinweis für juristische Personen (Organisationen wie Kommunen, GbR, Vereine usw.): Für Mitarbeitende einer Organisation, die Online-Anträge nur erstellen und bearbeiten, jedoch nicht einreichen, genügt eine Registrierung in der BundID mit Nutzername und Passwort in der sogenannten "niedrigen Vertrauensstufe". In diesem Anwendungsfall können Sie als Mitglied einer Organisation mit Lese- und Schreibrecht agieren. Ein Antragsrecht besteht dann nicht.

## Um die Online-Ausweisfunktion erfolgreich nutzen zu können, müssen folgende Voraussetzungen erfüllt sein:

- Sie müssen eine E-Mail-Adresse besitzen, die Online-Ausweisfunktion Ihres Personalausweises muss aktiviert sein, Ihre selbst gewählte sechsstellige PIN ist Ihnen bekannt. Diese PIN müssen Sie bei jeder Online-Authentisierung zur Freigabe der Datenübermittlung eingeben.
- Die AusweisApp muss auf Ihrem Computer, Tablet oder einem NFC-fähigen Smartphone installiert sein. NFC steht für Near Field Communication (Nahfeldkommunikation) und wird z. B. auch für die Bezahlfunktion im Supermarkt verwendet. Die App steht zum Download auf Smartphone, Computer oder Tablet unter https://www.ausweisapp.bund.de/download sowie den jeweiligen AppStores zur Verfügung.
- Um sich online identifizieren zu können, müssen Sie Ihre Ausweiskarte mit einem geeigneten, NFC-fähigen Smartphone oder einem passenden USB-Kartenleser auslesen. Kartenlesegeräte für den Personalausweis können Sie im Handel erwerben.
- Von der AusweisApp unterstützte Kartenlesegeräte finden Sie unter: https://www.ausweisapp.bund.de/kompatible-kartenleser

# Woher weiß ich, ob die Online-Ausweisfunktion meines Ausweises aktiviert ist?

Es gibt folgende Möglichkeiten dies herauszufinden:

- 1. Ihr Ausweis wurde nach Juli 2017 ausgestellt. In diesem Fall ist die Online-Ausweisfunktion bei Personalausweisen automatisch aktiviert.
- 2. Sie nutzen die Funktion "Gerät und Ausweis prüfen" in der AusweisApp, indem Sie die Daten Ihres Ausweises auslesen. Im Falle einer bestehenden Aktivierung der Funktion bekommen Sie ein positives Prüfergebnis mit einem grünen Haken bei "Online-Ausweisfunktion aktiviert".
- 3. Sie lassen im für Sie zuständigen Bürgeramt überprüfen, ob die Online-Ausweisfunktion Ihres Ausweises aktiviert ist.

## Wie kann ich die Online-Ausweisfunktion aktivieren?

Die Online-Ausweisfunktion müssen Sie im für Sie zuständigen Bürgeramt aktivieren lassen.

### Voraussetzung Personenident-Nummer (PI)

Eine weitere Voraussetzung zum erfolgreichen Einreichen eines Förderantrages im ILE-Bereich ist das Vorhandensein einer PI. Die Nummer muss in Ihrem PORTIA-Konto hinterlegt werden. Sollten Sie noch nicht im Besitz einer PI sein:

- können Antragsteller mit einer steuerlichen Veranlagung in Thüringen über die Vorlage eine PI beantragen (https://tlllr.thueringen.de/landentwicklung/integrierte-laendliche-entwicklung)
- wenden sich Antragsteller mit einer steuerlichen Veranlagung in anderen Bundesländern zur Vergabe der Personenident-Nummer an die jeweils zuständigen landesstellen Ihres Bundeslandes. Die zuständigen Landesstellen sind unter https://www.zi-daten.de/adsadress.html einsehbar (die PI ist der Betriebsnummer gleichzusetzen).
- können Antragsteller die nicht in der Bundesrepublik Deutschland steuerlich veranlagt sind über die Vorlage eine PI beantragen (https://tlllr.thueringen.de/landentwicklung/integriertelaendliche-entwicklung)

### Informationsveranstaltung ILE-Onlineantragstellung

Zur ILE-Onlineantragstellung über das Portal PORTIA bieten wir Ihnen und allen anderen, potentiellen Antragstellern und Interessierten zwei Informationsveranstaltungen an, in denen wir Ihnen das Handling der Onlineantragstellung vorstellen und für Fragen zur Verfügung stehen:

Di.: 13.08.2024, 10 bis 13 Uhr, Präsenz sowie Mi.: 21.08.2024, 14 bis 17 Uhr, Hybridveranstaltung (Teilnahme in Präsenz sowie per Videokonferenz möglich).

Ort: Jena, Naumburger Str. 98

Die Teilnahme in Präsenz ist auf 100 Teilnehmer je Veranstaltung begrenzt. Bitte melden Sie sich bis 28.06.2024 namentlich und unter Angabe Ihrer Institution per Mail an: laendlicherraum@tlllr.thueringen.de

Betreff: "Anmeldung Infoveranstaltung Onlineantragstellung ILE"

Weiterführende Informationen, darunter auch Schulungsvideos zur Authentifizierung, finden sie unter:

https://tlllr.thueringen.de/landwirtschaft/foerderung/portia (Informationen noch auf Thüringer Servicekonto ausgerichtet – wird in Kürze angepasst)

https://tlllr.thueringen.de/landentwicklung/integrierte-laendliche-entwicklung

https://portia.thueringen.de/web/guest/logininfo (Informationen noch auf Thüringer Servicekonto ausgerichtet – wird in Kürze angepasst)

https://id.bund.de/de

Fachliche Fragen richten Sie bitte an:

laendlicherraum@tlllr.thueringen.de oder Infotelefon Landentwicklung: +49 361 5740 62-999

Technische Fragen richten Sie bitte an:

portia.post@tlllr.thueringen.de oder Portia-Hotline: +49 361 5740 13-333

Bitte beachten Sie o. g. Hinweise, damit Ihre Authentifizierung bei der Fördermittel-Antragstellung reibungslos gelingt!

Nutzen Sie bereits jetzt die Zeit bis zum Antragsstart, um den Zugang einzurichten und ggf. die Online-Ausweisfunktion (eID) zu aktivieren und das Bund-ID-Konto zu beantragen!

Vielen Dank, Ihre Landentwicklungsverwaltung